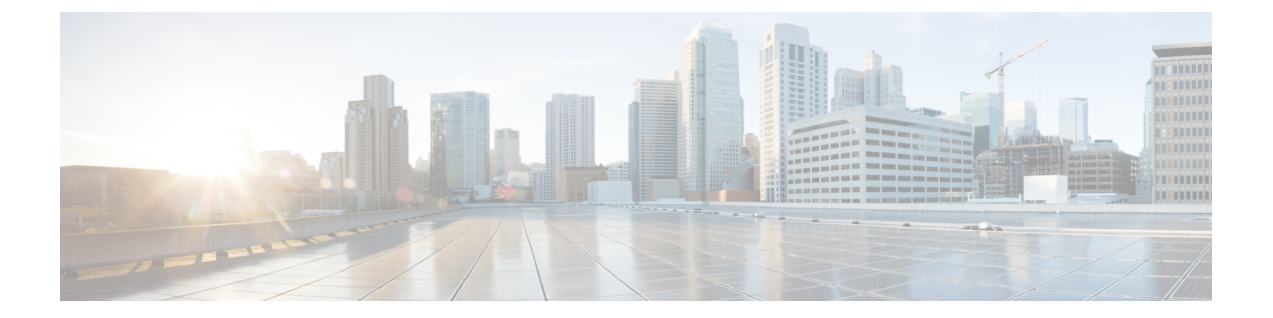

# ルート マップ

この章では、ASA のルートマップの設定方法とカスタマイズ方法について説明します。

- ルート マップについて (1 ページ)
- ルート マップのガイドライン (3 ページ)
- ルート マップの定義 (3 ページ)
- ルート マップのカスタマイズ (4 ページ)
- ルート マップの例 (6 ページ)
- ルート マップの履歴 (7 ページ)

## ルート マップについて

ルート マップは、ルートを OSPF、RIP、EIGRP、または BGP ルーティング プロセスに再配布 するときに使用します。また、OSPFルーティングプロセスにデフォルトルートを生成すると きにも使用します。ルート マップは、指定されたルーティング プロトコルのどのルートを対 象ルーティング プロセスに再配布できるのかを定義します。

ルート マップは、広く知られた ACL と共通の機能を数多く持っています。両方に共通する主 な特性は次のとおりです。

- いずれも、それぞれが許可または拒否の結果を持つ個別のステートメントの順序シーケン スです。ACL またはルート マップの評価は、事前に定義された順序でのリストのスキャ ンと、一致する各ステートメントの基準の評価で構成されています。リストのスキャン は、ステートメントの一致が初めて見つかり、そのステートメントの一致に関連付けられ たアクションが実行されると中断します。
- これらは汎用的なメカニズムです。基準照合と一致解釈は、適用方法とこれらを使用する 機能によって決定します。同じルートマップであっても異なる機能に適用されると、解釈 が異なる場合があります。

次のように、ルート マップと ACL には違いがいくつかあります。

• ルート マップは ACL よりも柔軟性が高く、ACL が確認できない基準に基づいてルートを 確認できます。たとえば、ルート マップはルート タイプが内部であるかどうかを確認で きます。

• 設計規則により、各 ACL は暗黙の deny ステートメントで終了します。照合中にルート マップの終わりに達した場合、そのルート マップの特定の適用によって結果が異なりま す。再配布に適用されるルート マップの動作は ACL と同じです。ルートがルートマップ のどの句とも一致しない場合は、ルートマップの最後に deny ステートメントが含まれて いる場合と同様に、ルート再配布が拒否されます。

### **permit** 句と **deny** 句

ルート マップでは permit 句と deny 句を使用できます。deny 句は、ルートの照合の再配布を拒 否します。ルートマップでは、一致基準として ACL を使用できます。ACL には permit 句と deny 句もあるので、パケットが ACL と一致した場合に次のルールが適用されます。

- ACL の permit + ルート マップの permit : ルートは再配布されます。
- ACL の permit + ルート マップの deny:ルートは再配布されません。
- ACL の deny + ルート マップの permit または deny:ルート マップの句は一致せず、次の ルート マップ句が評価されます。

### **match** 句と **set** 句の値

各ルート マップ句には、次の 2 種類の値があります。

- match 値は、この句が適用されるルートを選択します。
- set 値は、ターゲット プロトコルに再配布される情報を変更します。

再配布される各ルートについて、ルータは最初にルートマップの句の一致基準を評価します。 一致基準が満たされると、そのルートは、permit 句または deny 句に従って再配布または拒否 され、そのルートの一部の属性が、set コマンドによって設定された値で変更されます。一致 基準が満たされないと、この句はルートに適用されず、ソフトウェアはルートマップの次の句 でルートを評価します。ルートマップのスキャンは、ルートと一致する句が見つかるまで、も しくはルートマップの最後に到達するまで続行します。

次のいずれかの条件が満たされる場合は、各句の match 値または set 値を省略したり、何回か 繰り返したりできます。

- 複数の match エントリが句に含まれる場合に、特定のルートが句に一致するためには、そ のルートですべての照合に成功しなければなりません(つまり、複数の match コマンドで は論理 AND アルゴリズムが適用される)。
- match エントリが 1 つのエントリの複数のオブジェクトを指している場合は、そのいずれ かが一致していなければなりません(論理 OR アルゴリズムが適用される)。
- match エントリがない場合は、すべてのルートが句に一致します。
- ルート マップの permit 句に set エントリが存在しない場合、ルートは、その現在の属性を 変更されずに再配布されます。

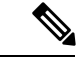

ルート マップの deny 句では set エントリを設定しないでください。deny 句を指定するとルー トの再配布が禁止され、情報が何も変更されないからです。 (注)

match エントリまたは set エントリがないルート マップ句はアクションを実行します。空の permit 句を使用すると、変更を加えずに残りのルートの再配布が可能になります。空の deny 句では、他のルートの再配布はできません。これは、ルートマップがすべてスキャンされたと きに、明示的な一致が見つからなかったときのデフォルト アクションです。

# ルート マップのガイドライン

#### ファイアウォール モード

ルーテッド ファイアウォール モードでのみサポートされています。トランスペアレント ファ イアウォール モードはサポートされません。

### その他のガイドライン

ルート マップは、ユーザー、ユーザー グループ、または完全修飾ドメイン名のオブジェクト を含む ACL をサポートしていません。

## ルート マップの定義

ルート マップを定義する必要があるのは、指定したルーティング プロトコルからのどのルー トを対象ルーティング プロセスに再配布できるのかを指定するときです。

手順

ルート マップのエントリを作成します。

**route-map** *name* {**permit** | **deny**} [*sequence\_number*]

例:

ciscoasa(config)# route-map *name* {permit} [*12*]

ルート マップのエントリは順番に読み取られます。この順序は、*sequence\_number* 引数を使用 して指定できます。この引数で指定しなければ、ルートマップエントリを追加した順序がASA で使用されます。

## ルート マップのカスタマイズ

ここでは、ルート マップをカスタマイズする方法について説明します。

### 特定の宛先アドレスに一致するルートの定義

#### 手順

ステップ1 ルート マップのエントリを作成します。

**route-map** *name* {**permit** | **deny**} [*sequence\_number*]

例:

ciscoasa(config)# route-map *name* {permit} [*12*]

ルート マップのエントリは順番に読み取られます。この順序は、*sequence\_number* オプション を使用して指定できます。この引数で指定しなければ、ルート マップ エントリを追加した順 序が ASA で使用されます。

ステップ **2** 標準 ACL またはプレフィックス リストに一致する宛先ネットワークを持つ任意のルートを照 合します。

**match ip address** *acl\_id* [*acl\_id*] [...] [prefix-list]

例:

ciscoasa(config-route-map)# match ip address *acl1*

複数の ACL を指定する場合、ルートは任意の ACL を照合できます。

ステップ **3** 指定したメトリックを持つ任意のルートを照合します。

**match metric** *metric\_value*

例:

ciscoasa(config-route-map)# match metric *200*

*metric\_value* には、0 ~ 4294967295 の範囲が指定できます。

ステップ **4** 標準 ACL と一致するネクスト ホップ ルータ アドレスを持つ任意のルートを照合します。 **match ip next-hop** *acl\_id* [*acl\_id*] [...] 例:

ciscoasa(config-route-map)# match ip next-hop *acl2*

複数の ACL を指定する場合、ルートは任意の ACL を照合できます。

ステップ **5** 指定されたネクスト ホップ インターフェイスを持つ任意のルートを照合します。 **match interface** *if\_name*

例:

ciscoasa(config-route-map)# match interface *if\_name*

2 つ以上のインターフェイスを指定する場合、ルートはいずれかのインターフェイスと一致し ます。

ステップ **6** 標準の ACL と一致するルータによってアドバタイズされた任意のルートを照合します。 **match ip route-source** *acl\_id* [*acl\_id*] [...]

例:

ciscoasa(config-route-map)# match ip route-source *acl\_id* [*acl\_id*] [...]

複数の ACL を指定する場合、ルートは任意の ACL を照合できます。

ステップ1 ルート タイプを照合します。

**match route-type** {**internal** | **external** [**type-1** | **type-2**]}

### ルート アクションのメトリック値の設定

ルートが **match** コマンドで一致する場合は、次の **set** コマンドによって、ルートを再配布する 前にルートで実行するアクションが決まります。

ルート アクションのメトリック値を設定するには、次の手順を実行します。

手順

ステップ **1** ルート マップのエントリを作成します。

**route-map** *name* {**permit** | **deny**} [*sequence\_number*]

例:

ciscoasa(config)# route-map *name* {permit} [*12*]

ルート マップのエントリは順番に読み取られます。この順序は、*sequence\_number* 引数を使用 して指定できます。この引数で指定しなければ、ルートマップエントリを追加した順序がASA で使用されます。

ステップ **2** ルート マップのメトリック値を設定します。

#### **set metric** *metric\_value*

### 例:

ciscoasa(config-route-map)# set metric *200*

*metric\_value* の引数は、0~294967295 の範囲で指定できます。

ステップ **3** ルート マップのメトリック タイプを設定します。

**set metric-type** {**type-1** | **type-2**}

例:

ciscoasa(config-route-map)# set metric-type type-2

*metric-type* 引数には type-1 と type-2 があります。

## ルート マップの例

次の例は、ホップ カウント 1 でルートを OSPF に再配布する方法を示しています。

ASA は、これらのルートをメトリック 5、メトリック タイプ 1 で外部 LSA として再配布しま す。

```
ciscoasa(config)# route-map 1-to-2 permit
ciscoasa(config-route-map)# match metric 1
ciscoasa(config-route-map)# set metric 5
ciscoasa(config-route-map)# set metric-type type-1
```
次に、メトリック値が設定された EIGRP プロセス 1 に 10.1.1.0 のスタティック ルートを再配 布する例を示します。

```
ciscoasa(config)# route outside 10.1.1.0 255.255.255.0 192.168.1.1
ciscoasa(config-route-map)# access-list mymap2 line 1 permit 10.1.1.0 255.255.255.0
ciscoasa(config-route-map)# route-map mymap2 permit 10
ciscoasa(config-route-map)# match ip address mymap2
ciscoasa(config-route-map)# router eigrp 1
ciscoasa(config-router)# redistribute static metric 250 250 1 1 1 route-map mymap2
```
# ルート マップの履歴

表 **<sup>1</sup> :** ルート マップの機能履歴

 $\mathbf I$ 

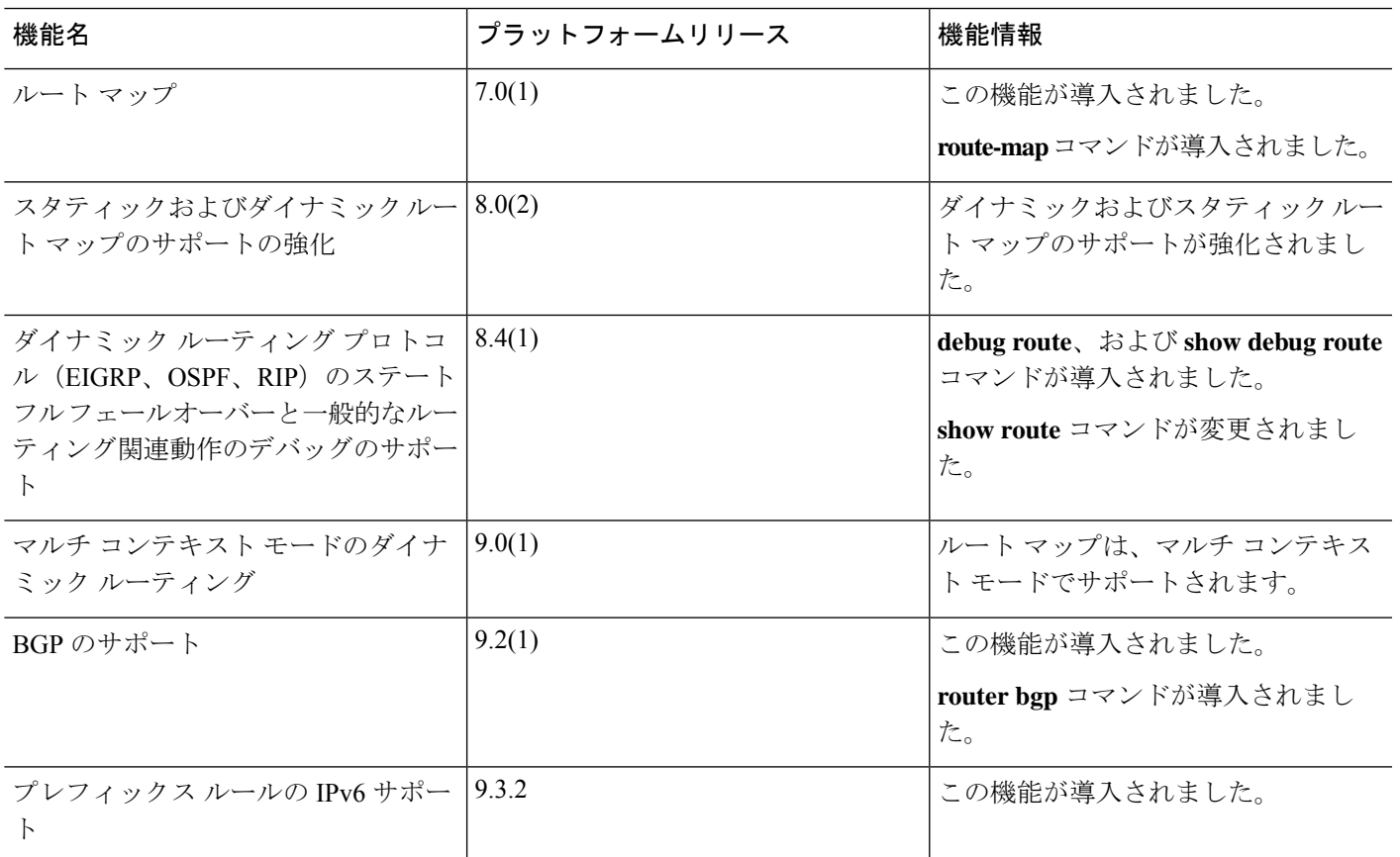

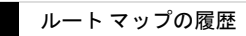

 $\overline{\phantom{a}}$ 

 $\mathbf I$ 

ルート マップ

翻訳について

このドキュメントは、米国シスコ発行ドキュメントの参考和訳です。リンク情報につきましては 、日本語版掲載時点で、英語版にアップデートがあり、リンク先のページが移動/変更されている 場合がありますことをご了承ください。あくまでも参考和訳となりますので、正式な内容につい ては米国サイトのドキュメントを参照ください。